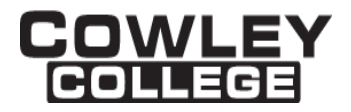

## **Cowley College & Area Vocational Technical School**

COURSE PROCEDURE FOR

### **VISUAL BASIC PROGRAMMING CIS1858 3 Credit Hours**

### **Student Level:**

This course is open to students on the college level in either freshman or sophomore year.

### **Catalog Description of the Course:**

### **CIS1858 - VISUAL BASIC PROGRAMMING (3 hrs)**

An introductory course to give computer science majors an introduction to programming in Visual Basic .NET. Windows programs will be created using a structured programming approach. Various problems will be solved using Visual Basic.

### **Prerequisite:**

None

### **Controlling Purpose:**

This course is offered to teach programming skills in Visual Basic .NET to students. The basic constructs learned in this course will apply to any programming language (with slight modifications).

### **Learner Outcomes:**

Upon completion of this course, the student should be able to write Windows programs using Visual Basic .NET. The student should be able to use input/output statements, dialog boxes, selection statements, repetition structures, procedures, and arrays. The student will learn how to incorporate exception handling into their programs. They will also using the following windows components: buttons, labels, lists, textboxes, panels, menus, tabbed windows, ListView, TreeView, LinkLabel, ListBoxes, ComboBoxes and miscellaneous components. Lastly, they will know how to write to and retrieve data from various sources.

### **Units Outcomes and Criterion Based Evaluation Key for Core Content:**

The following defines the minimum core content not including the final examination period. Instructors may add other content as time allows.

### Evaluation Key:

- A = All major and minor goals have been achieved and the achievement level is considerably above the minimum required for doing more advanced work in the same field.
- B = All major goals have been achieved, but the student has failed to achieve some of the less important goals. However, the student has progressed to the point where the goals of work at the next level can be easily achieved.

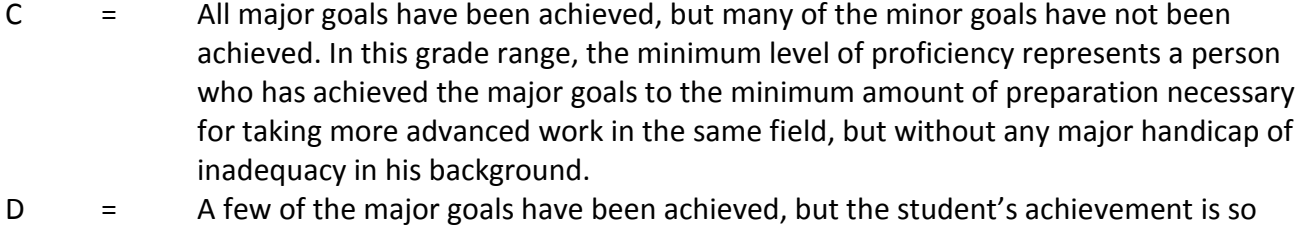

- limited that he is not well prepared to work at a more advanced level in the same field.
- F = Failing, will be computed in GPA and hours attempted.
- N = No instruction or training in this area.

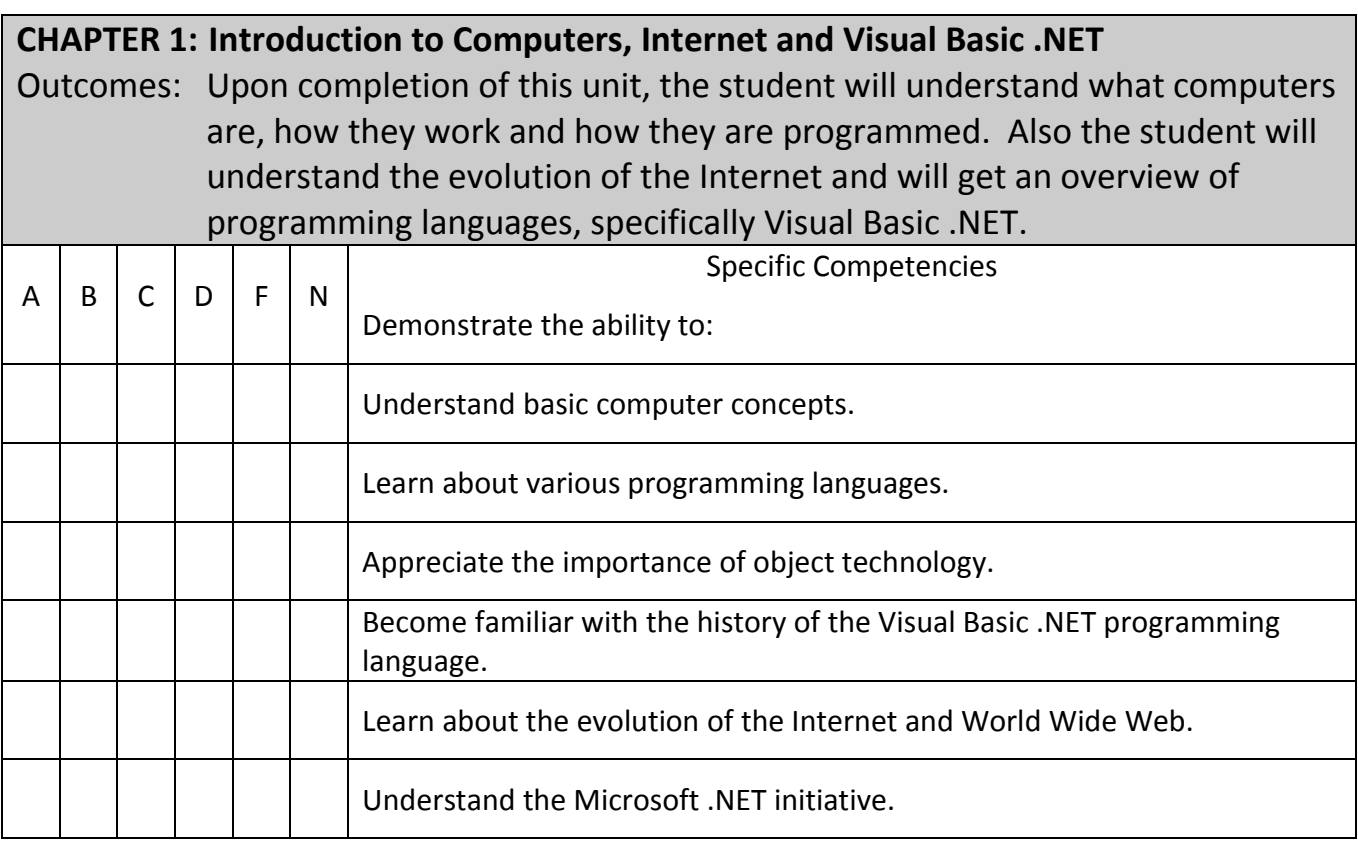

## **CHAPTER 2: Introduction to the Visual Studio .NET IDE**

Outcomes: Upon completion of this unit, the student will have a working knowledge of the Visual Studio .NET IDE and be able to write, compile, and execute a simple Visual Basic program.

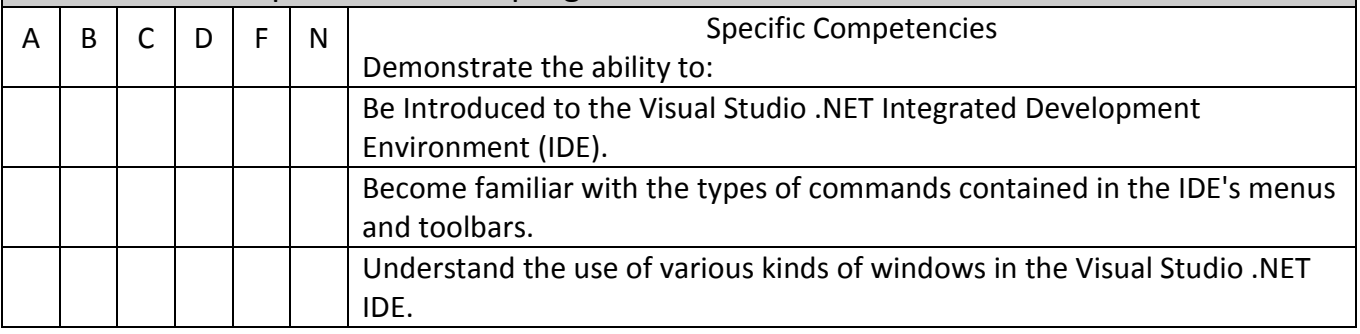

# **CHAPTER 2: Introduction to the Visual Studio .NET IDE**

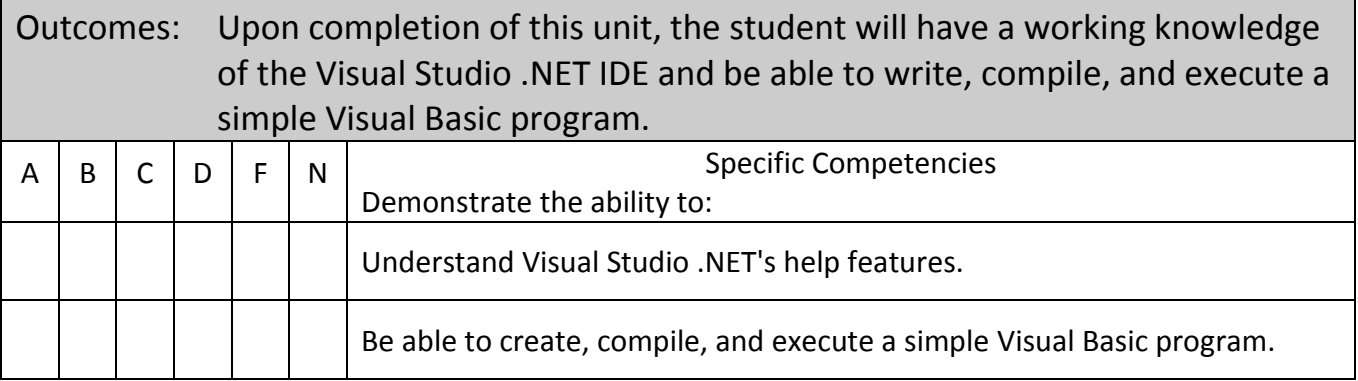

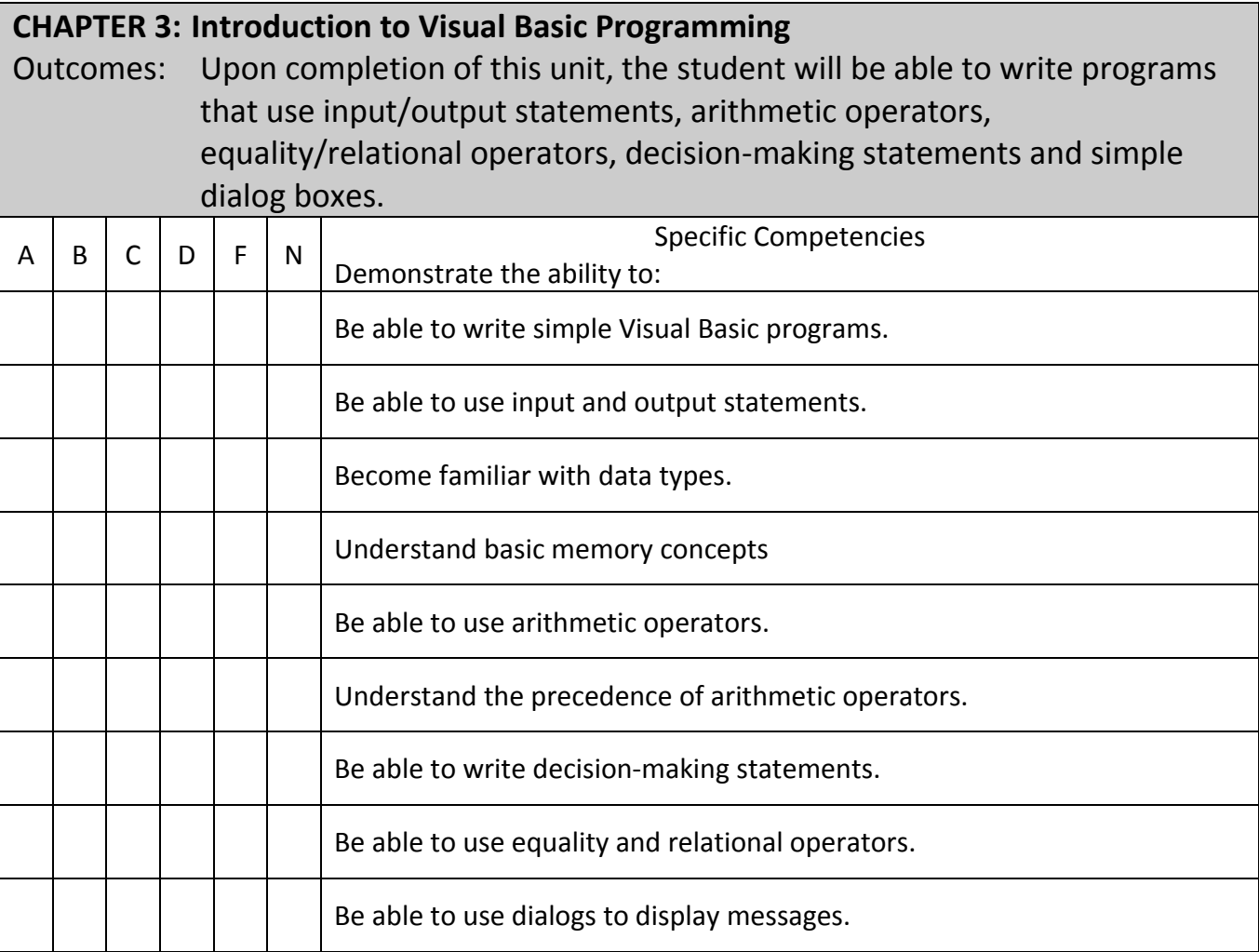

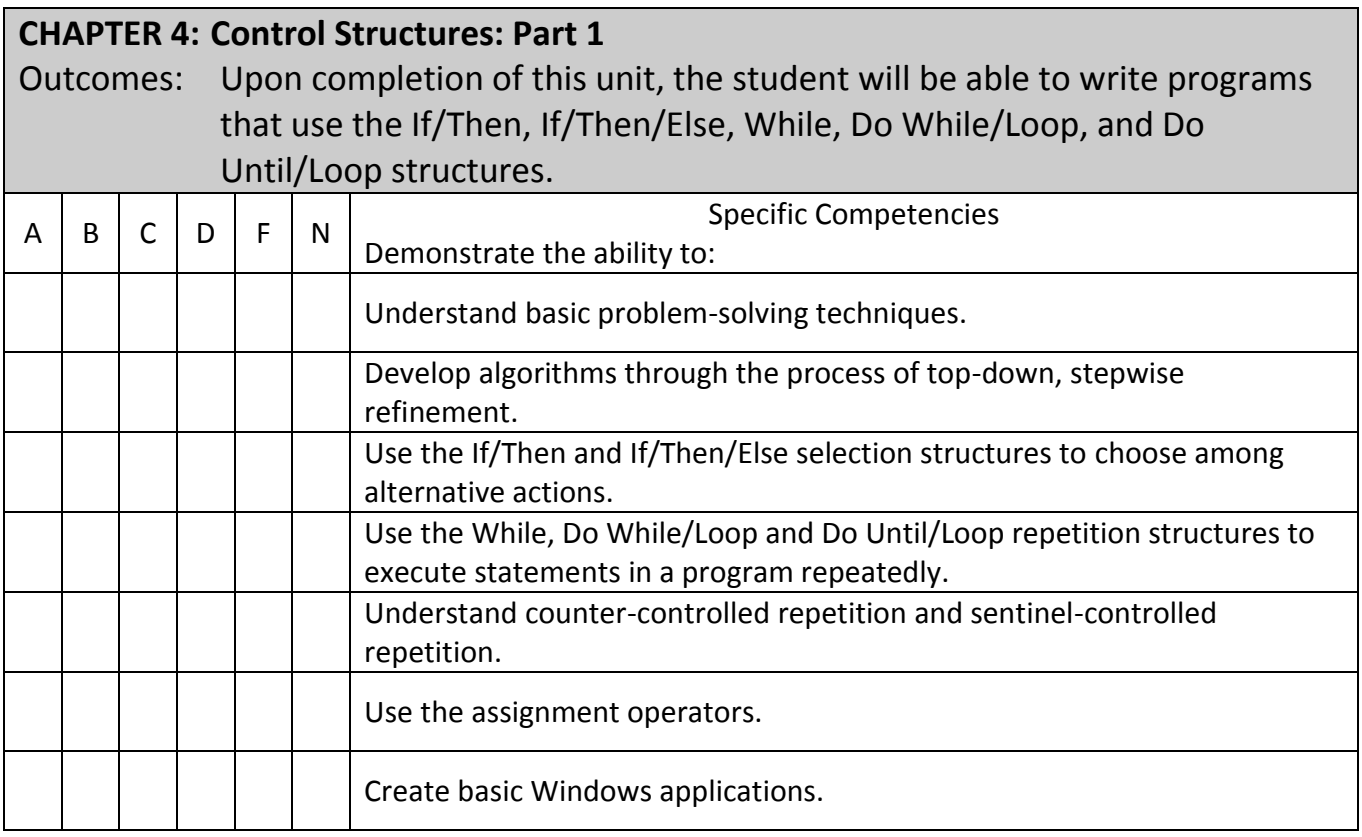

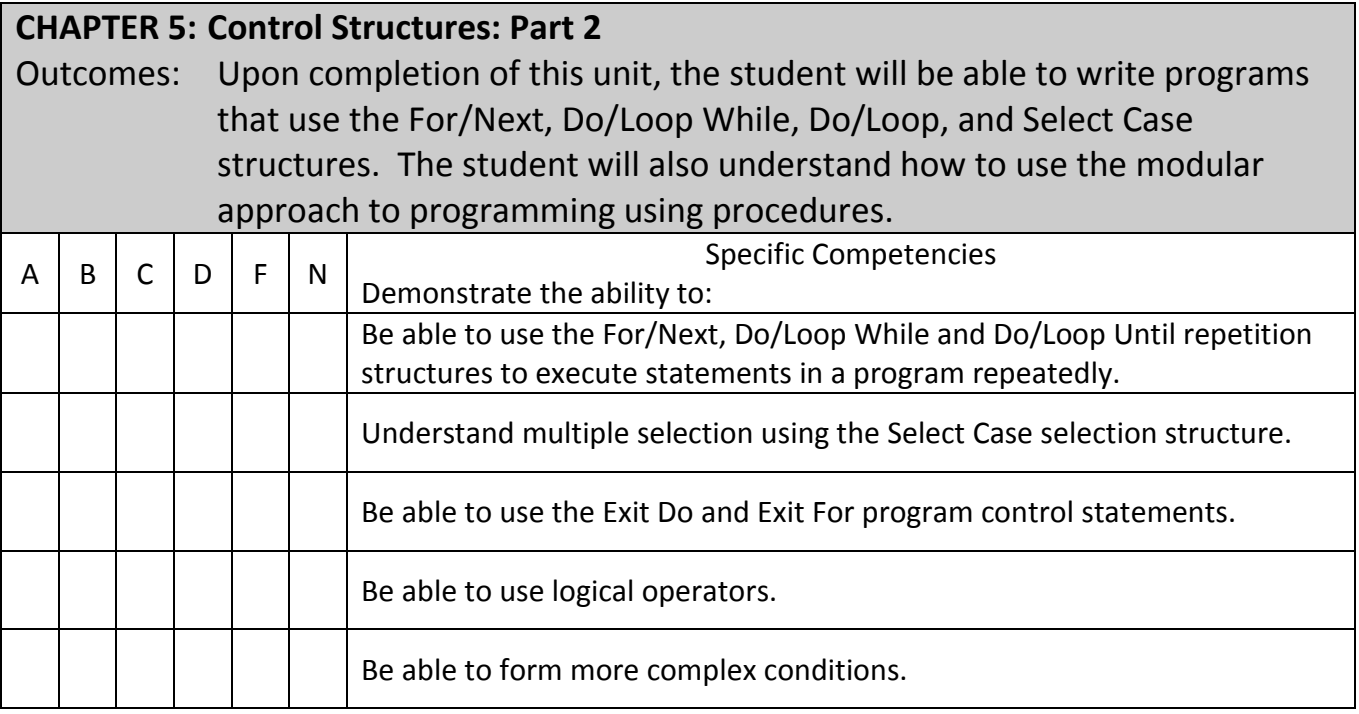

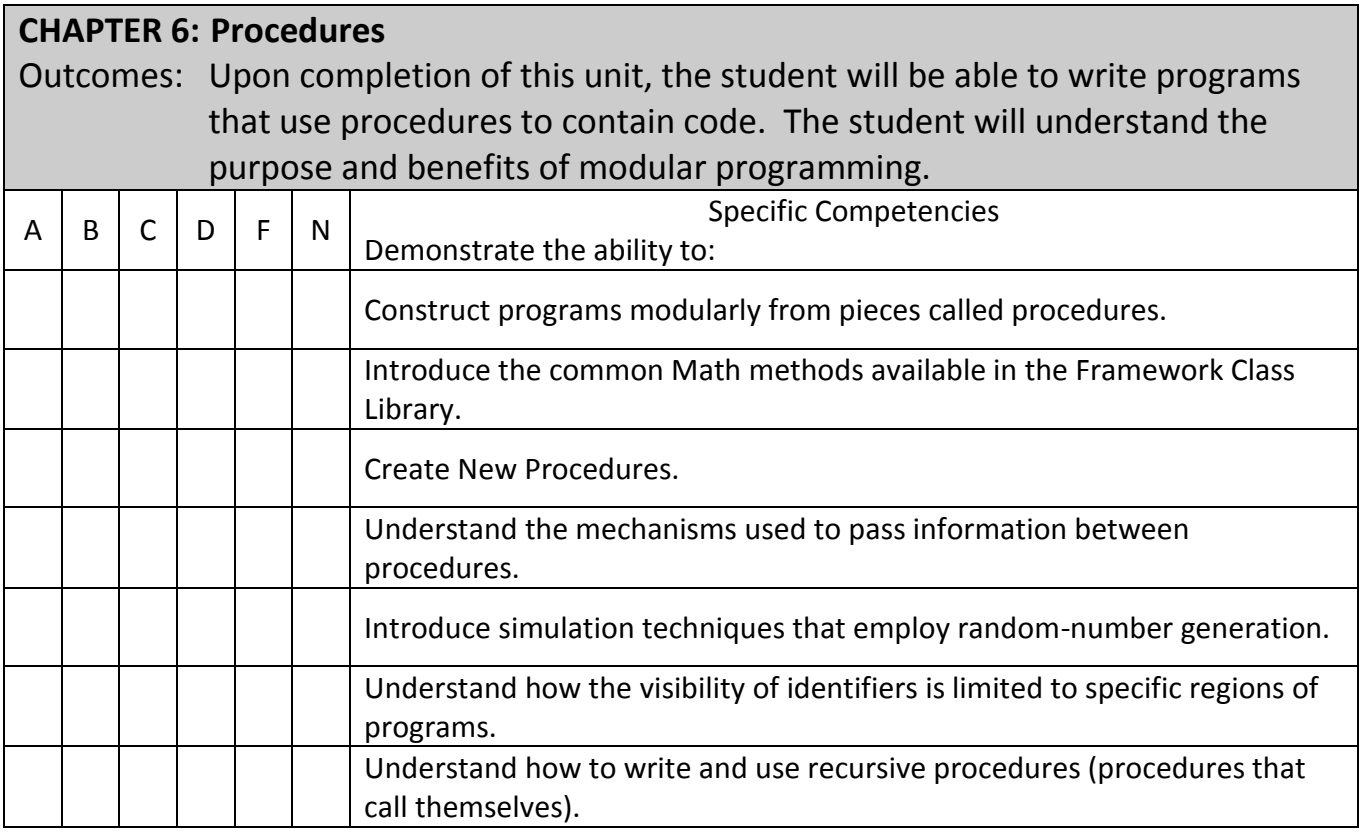

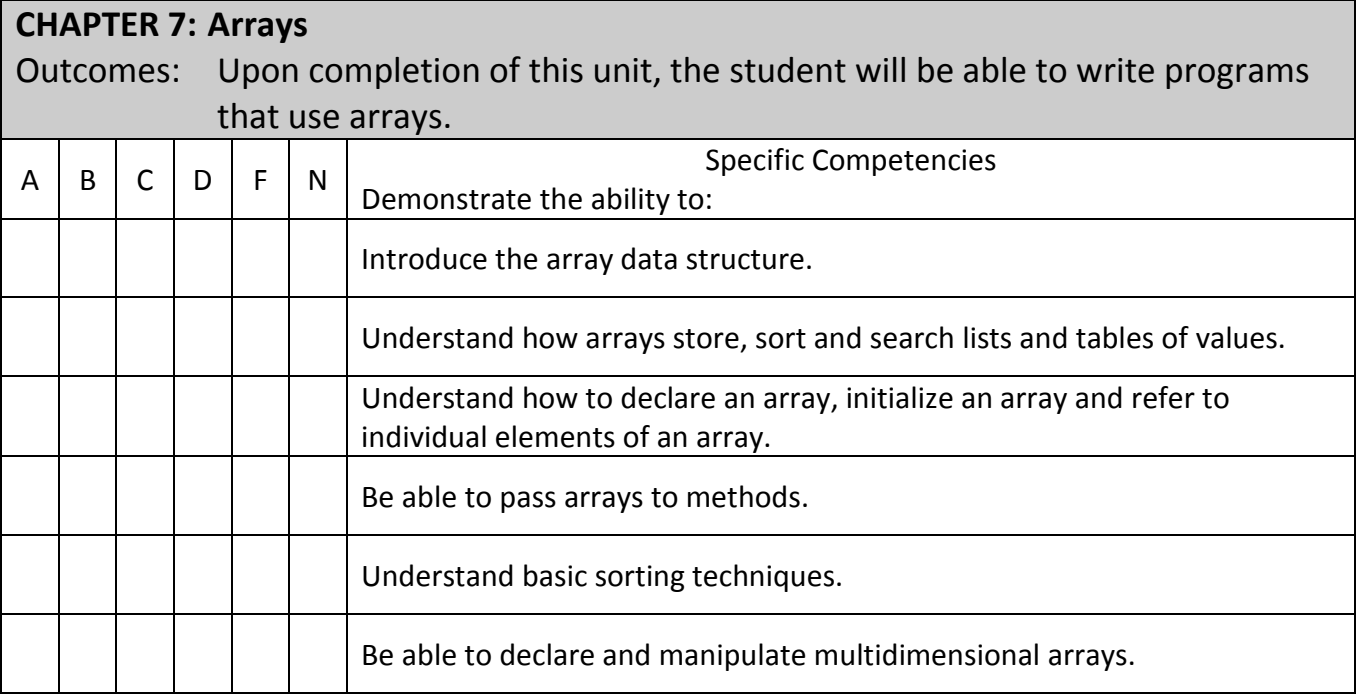

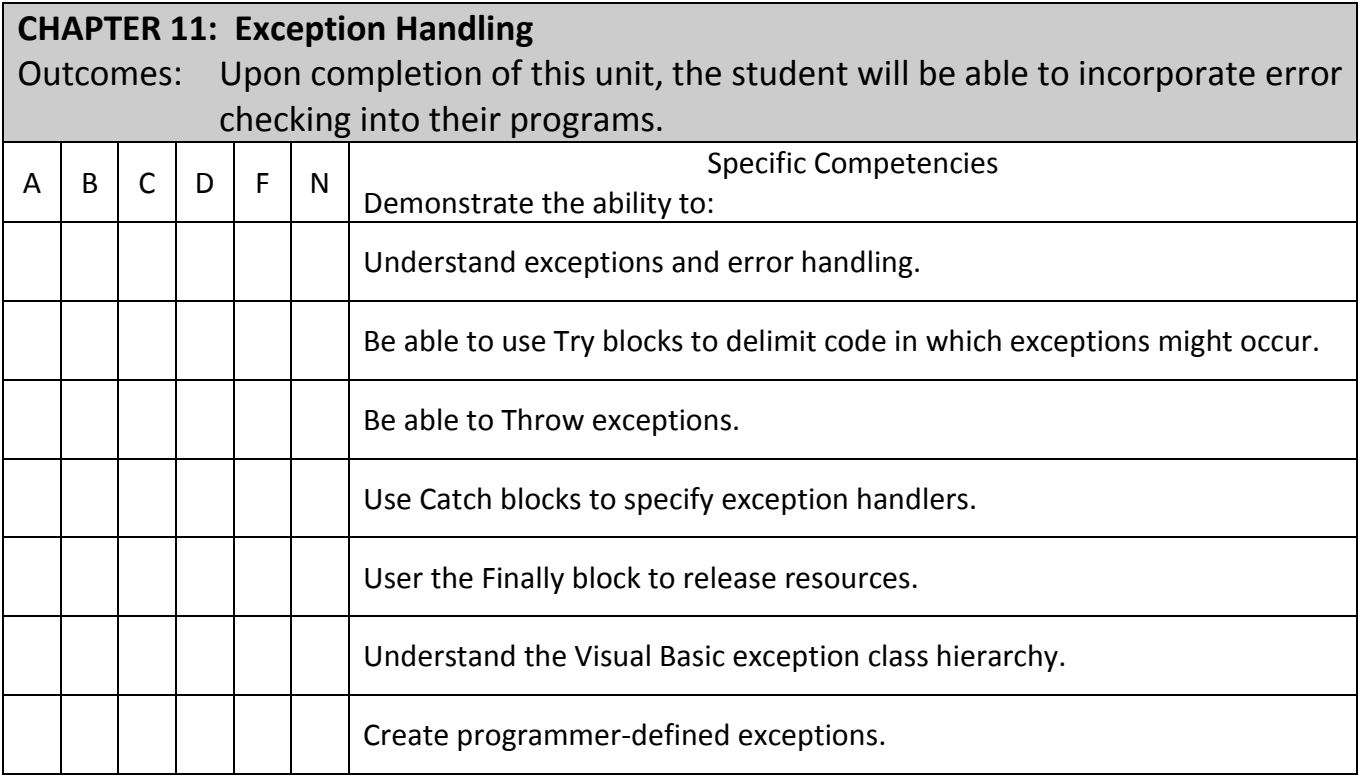

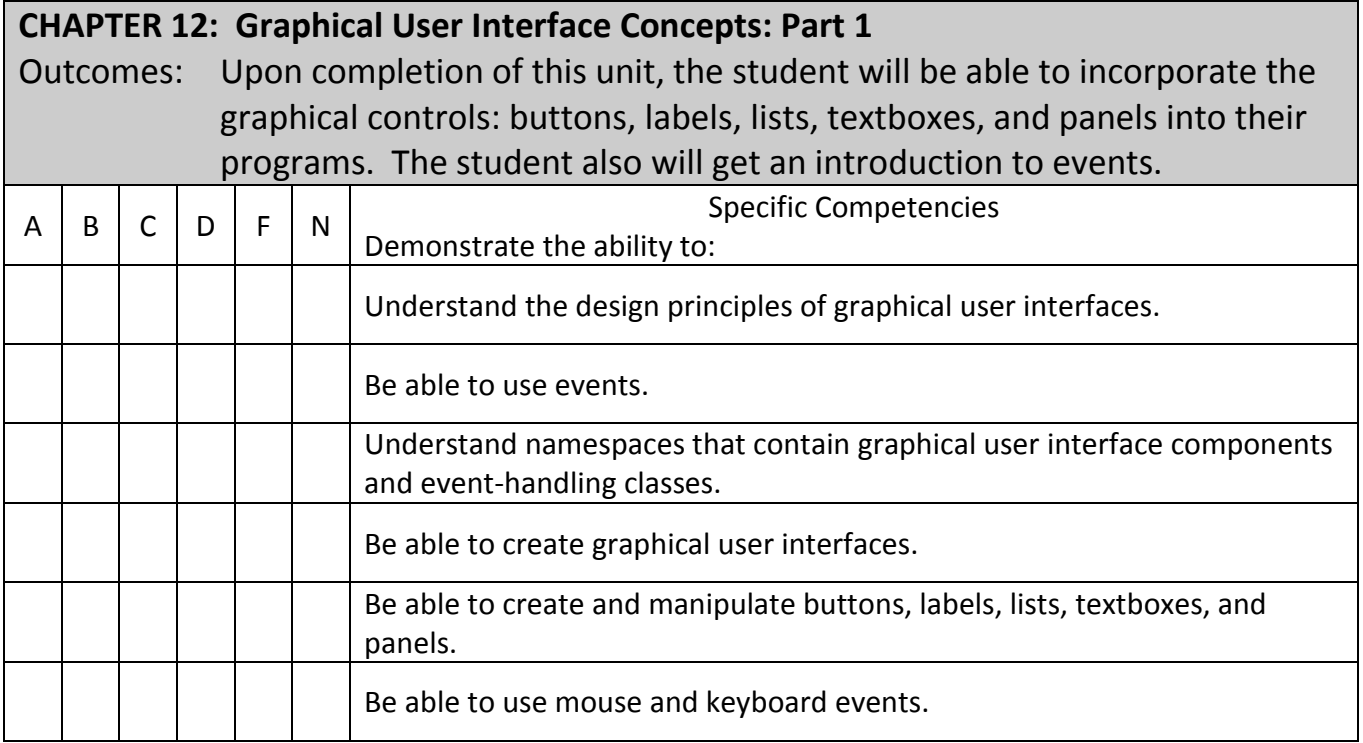

# **CHAPTER 13: Graphical User Interface Concepts: Part 2**

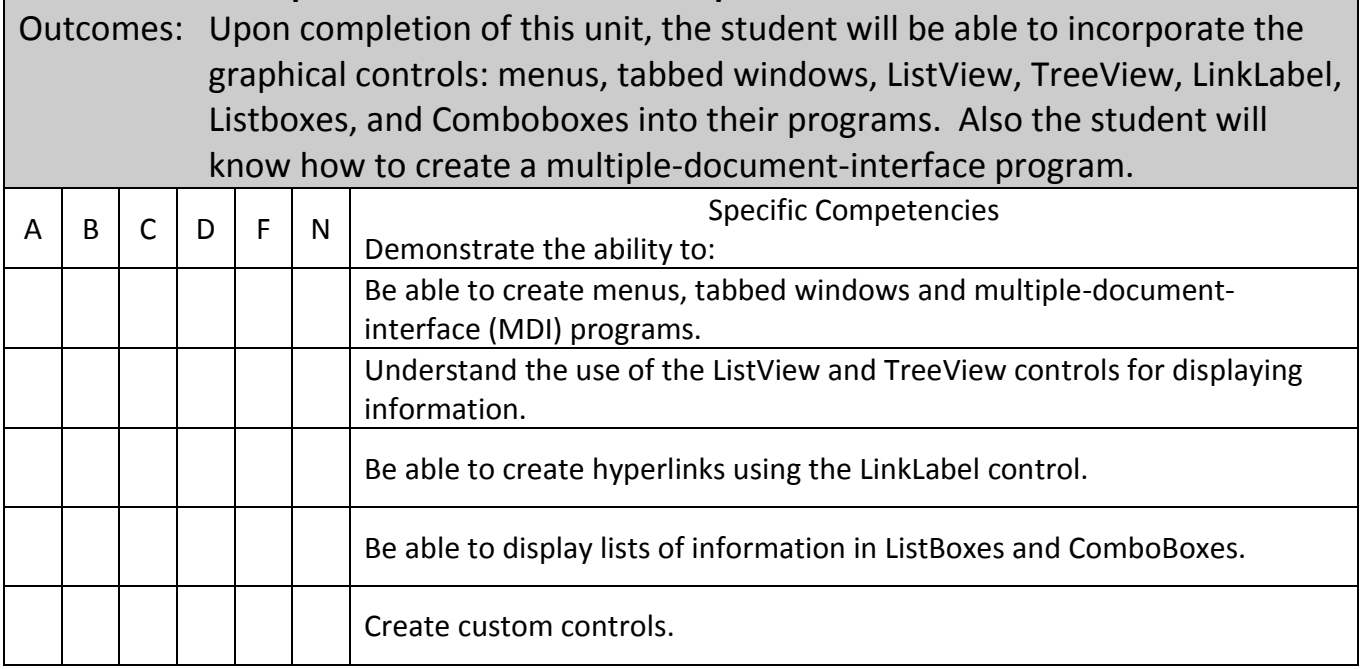

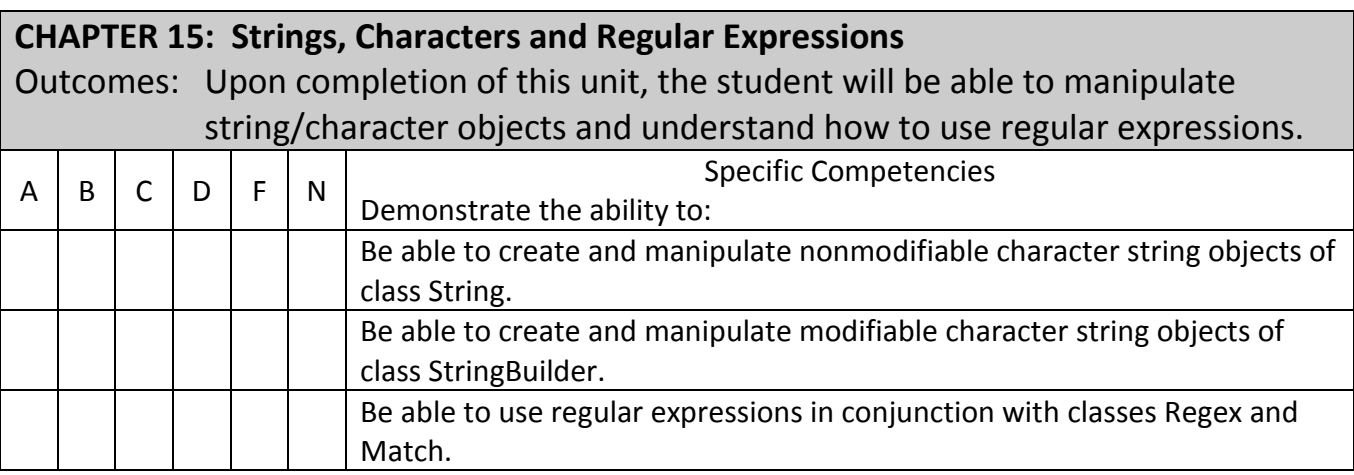

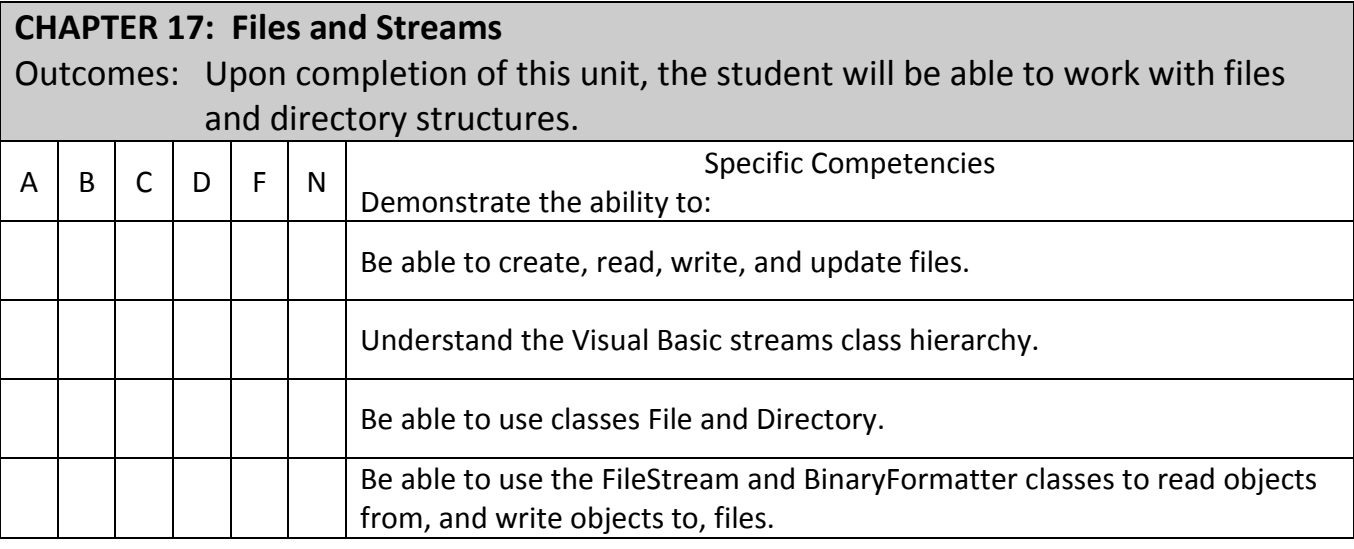

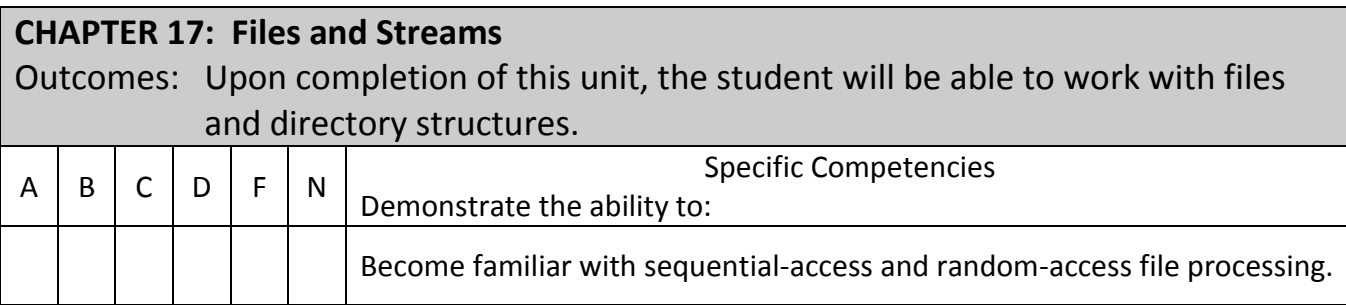

### **CHAPTER 19: Database, SQL and ADO.NET**

Outcomes: Upon completion of this unit, the student will be able to access relational databases.

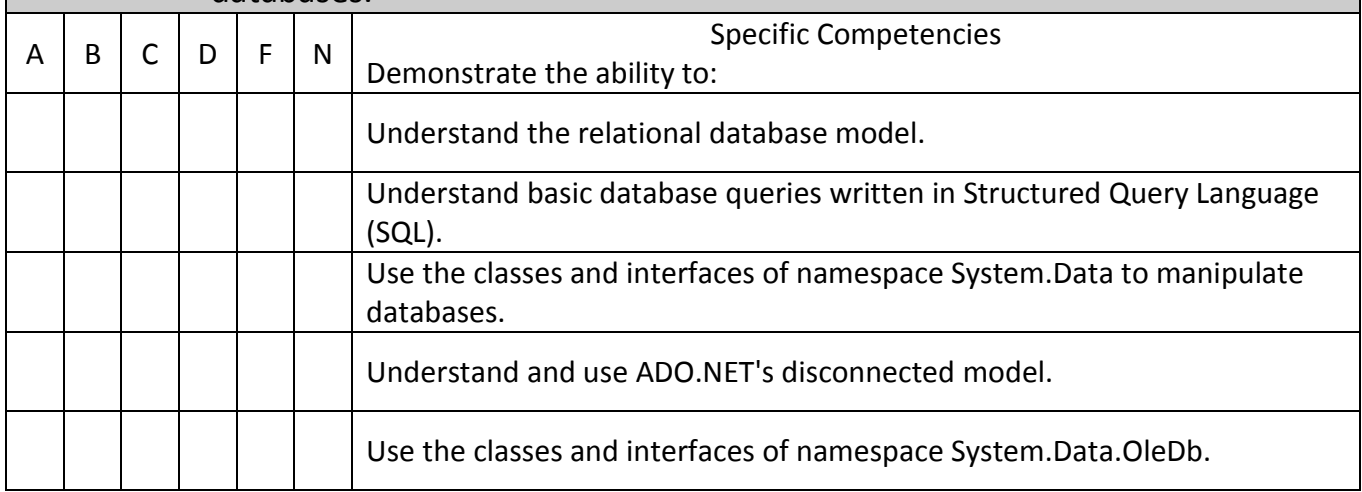

### **Projects Required:**

Projects will vary according to the instructor.

### **Text Book:**

Contact the bookstore for current textbook.

### **Materials/Equipment Required:**

Traditional Classroom Delivery: None. Although installing Visual Studio .NET 2003 at home will aid in doing the coursework.

### **Attendance Policy:**

Students should adhere to the attendance policy outlined by the instructor in the course syllabus.

### **Grading Policy:**

The grading policy will be outlined by the instructor in the course syllabus.

### **Maximum class size:**

Based on classroom occupancy

### **Course Timeframe:**

The U.S. Department of Education, Higher Learning Commission and the Kansas Board of Regents define credit hour and have specific regulations that the college must follow when developing, teaching and assessing the educational aspects of the college. A credit hour is an amount of work represented in intended learning outcomes and verified by evidence of student achievement that is an institutionallyestablished equivalency that reasonably approximates not less than one hour of classroom or direct faculty instruction and a minimum of two hours of out-of-class student work for approximately fifteen weeks for one semester hour of credit or an equivalent amount of work over a different amount of time. The number of semester hours of credit allowed for each distance education or blended hybrid courses shall be assigned by the college based on the amount of time needed to achieve the same course outcomes in a purely faceto-face format.

### **Refer to the following policies:**

[402.00 Academic Code of Conduct](http://www.cowley.edu/policy/policy402.html) 263.00 [Student Appeal of Course Grades](http://www.cowley.edu/policy/policy263.html) [403.00 Student Code of Conduct](http://www.cowley.edu/policy/policy403.html)

### **Disability Services Program:**

Cowley College, in recognition of state and federal laws, will accommodate a student with a documented disability. If a student has a disability which may impact work in this class which requires accommodations, contact the Disability Services Coordinator.